**GOD IS** 

# St International Society **BioTechnology Conference**

Special Issue of "Research Journal of BioTechnology"

## **Book of Proceedings & Abstracts**

535-2008

# ISBT-2008

## 28<sup>th</sup> to 30<sup>th</sup> December 2008

Venue: **Sikkim Manipal Institute of Technology,** Majitar, Gangtok, Sikkim, INDIA

Ogranized by **Research Journal of BioTechnology and Sikkim Manipal University** 

Sponsored by Department of Science & Technology, Govt. of India

Secretary - Dr. Ajeya Jha Editor-in-Chief & Chairman - Dr. S.L. Gargh;

Govt. of India Registration No.: MPENG/2006/18426

ISSN NO.: 0973-6263

### **RESEARCH JOURNAL OF BIOTECHNOLOGY**

An International Peer Reviewed Research Journal of Biotechnology, Nanotechnology, Bio & Agricultural Sciences Res. J. Biotech., Special Issue, Pages 1-474, December 2008 (Recognized and Approved by Chemical Abstracts, SCIE and Biotechnology Citation Index)

Website: www.chemenviron.org

E-mail: biotek@chemenviron.org

## **St International Society BioTechnology Conference**

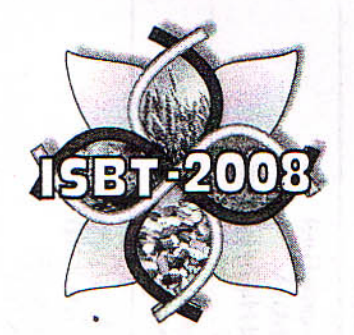

## **Book of Proceedings & Abstracts**

# **ISBT-2008**

## 28<sup>th</sup> to 30<sup>th</sup> December 2008

Venue: Sikkim Manipal Institute of Technology, Maiitar, Gangtok, Sikkim, INDIA

Ogranized by **Research Journal of BioTechnology Sikkim Manipal University** 

Sponsored by Department of Science & Technology, Govt. of India

Secretary - Dr. Ajeya Jha Editor-in-Chief & Chairman - Dr. S.L. Gargh;

**Israt Jahan Mukti** 

### **Medicinal Plants of Netrakona Sadar area** in Netrakona District, Bangladesh

#### Israt Jahan Mukti<sup>1</sup>, A.K.M. Fahmidul Haque<sup>1</sup>, Md. Ariful Haque Mollik<sup>1</sup>, Majeedul H. Chowdhury<sup>2</sup>, Rownak Jahan<sup>1</sup> and Mohammed Rahmatullah<sup>1</sup>

1. Department of Biotechnology & Genetic Engineering, University of Development Alternative, Dhanmondi, Dhaka, BANGLADESH 2. New York City College of Technology, Brooklyn, NY 11210, USA

\*mukti\_bge@yahoo.com

#### **Abstract**

Information on fifty medicinal plants used by the local traditional healers (Vaidyas) of Netrakona Sadar area in Netrakona district, Bangladesh was collected through an ethnomedicinal survey. The plants included Nyctanthes arbor tristis, Calotropis gigantea, Terminalia arjuna, Cajanus cajan, Adhatoda vasica, Aegle marmelos, Scoparia dulcis, Punica granatum, Sida cordifolia, Leucas aspera, Vitex negundo, Calendula officinalis, Psidium guajava, Mentha spicata, Nerium indicum, Aloe vera, Murraya koenigii, Blumea lacera, Thevetia peruviana, Paederia foetida, Areca catechu, Lagerstroemia speciosa, Ficus racemosa, Ocimum tenuiflorum, Amaranthus spinosus, Duranta repens, Tabernaemontana divaricata, Ficus hispida, Momordica charantia, Coccinia cordifolia, Mikania cordata, Alocasia macrorrhizos, Swietenia mahagoni, Lawsonia inermis, Eclipta alba, Azadirachta indica, Catharanthus roseus, Kalanchoe pinnata, Carica papaya, Ocimum sanctum, Solanum surattense, Mirabilis jalapa, Asparagus racemosus, Centella asiatica, Solanum nigrum, Ricinus communis, Phyllanthus niruri, Persicaria laphatifolia, Justicia gendarussa, and Impatiens balsamina. The plants were used to treat diverse ailments like microbial infections, inflammation, parasitic infections, bronchitis, asthma, fevers, coughs, pneumonia, rheumatoid arthritis, alopecia, sciatica, constipation, ulcer, piles, dysentery, diarrhea, dyspepsia, miscarriage, toothache, jaundice, obesity, vomiting, ear infections, eye diseases, diabetes, cancer, leprosy, hypertension, cardiovascular disorders, leucorrhea, oral lesions, skin diseases, burns, paralysis, wounds, urticaria, headache, nerve disorders, malaria, irregular menstruation, sexually transmitted diseases, loss of calcium, measles, leukemia, kidney infection, urinary tract infection, infertility, dandruff, and sprains. It was observed that most plants were utilized in treatment of multiple disorders; the variations were in the plant parts used and in the formulations. Leaves formed the part of the plant most frequently used in various formulations.

#### **Sahoo Susmita**

### Somatic Variation of Plumbago Zeylanica In Vitro

#### **Sahoo Susmita**

Lecturer, N. V. Patel College of Pure and Applied Sciences, V. V. Nagar, Anand 388 120 (Guj.), INDIA

drsusmitasahoo@gmail.com

#### Abstract

Plumbago zeylanica is the most important medicinal plant of the genus Plumbago with manifold uses in folk/tribal medicine. Protocol for cultural conditions was established using nodal explants. Genetic uniformity of tissue-culture derived plants (TCD) was tested in a small field experiment using four characters. Low degree of developmental instability was noted in floral symmetry and lobe number of corolla, but no major variation. One unusually vigorous and apparently stress-tolerant plant in TCD population suggested possibility of using in vitro organogenesis for rapid regeneration and also for obtaining growth/physiological variant.

55